# **Методическая разработка: Комплект заданий**

# **«Английский в комиксах»**

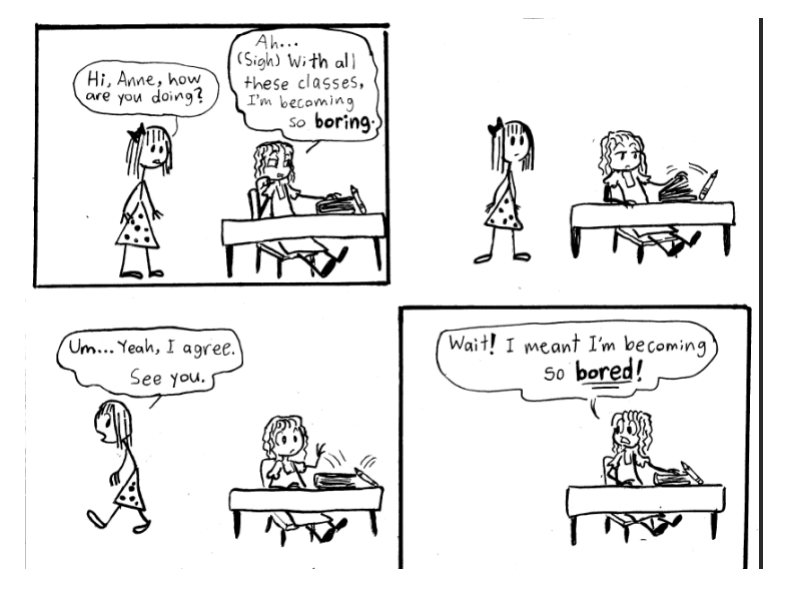

**Разработала: Пархоменко Ольга Владиславовна,** 

**учитель английского языка МАОУ СОШ № 16**

**имени В.П. Неймышева** 

**г. Тобольска Тюменской обл.** 

Многовековая педагогическая практика и психолого-педагогические научные исследования показывают, что одним из факторов увеличения эффективности обучения является привлечение к восприятию информации нескольких органов чувств одновременно. Это правило нашло свое отражение еще в трудах великого чешского педагога Я.А. Коменского, который писал: «…всё должно быть представлено внешним чувствам, насколько это возможно, именно: видимое — зрению, слышимое — слуху, обоняемое — обонянию, вкушаемое — вкусу, осязаемое — осязанию, если же что-нибудь может быть одновременно воспринято несколькими чувствами, то и представлять этот предмет одновременно нескольким чувствам». Этим «золотым правилом», как его назвал Я.А. Коменский, педагоги руководствуются и сегодня.

Первым использовать [комиксы](https://www.britannica.com/art/comic-strip#ref190840) для обучения начал женевский художник Родольф Тёпфер, который работал в школе и учил детей читать по собственноручно нарисованным комиксам.

Картинки в комиксах помогают лучше понять происходящее, потому что вы сразу видите контекст, а слова дополняют действие диалогами. Все это вместе – невероятно эффективный метод [обучения чтению,](https://www.fluentu.com/blog/english-rus/%D1%83%D1%87%D0%B8%D0%BC%D1%81%D1%8F-%D0%BB%D1%83%D1%87%D1%88%D0%B5-%D1%87%D0%B8%D1%82%D0%B0%D1%82%D1%8C-%D0%BF%D0%BE-%D0%B0%D0%BD%D0%B3%D0%BB%D0%B8%D0%B9%D1%81%D0%BA%D0%B8/) пополнения словарного запаса и общего владения языком.

#### **Раздел 1.Тема 1 «Приветствия» («Greetings»).**

**1 Task. You are the main character of our story. Finish the picture and write down your name.** 

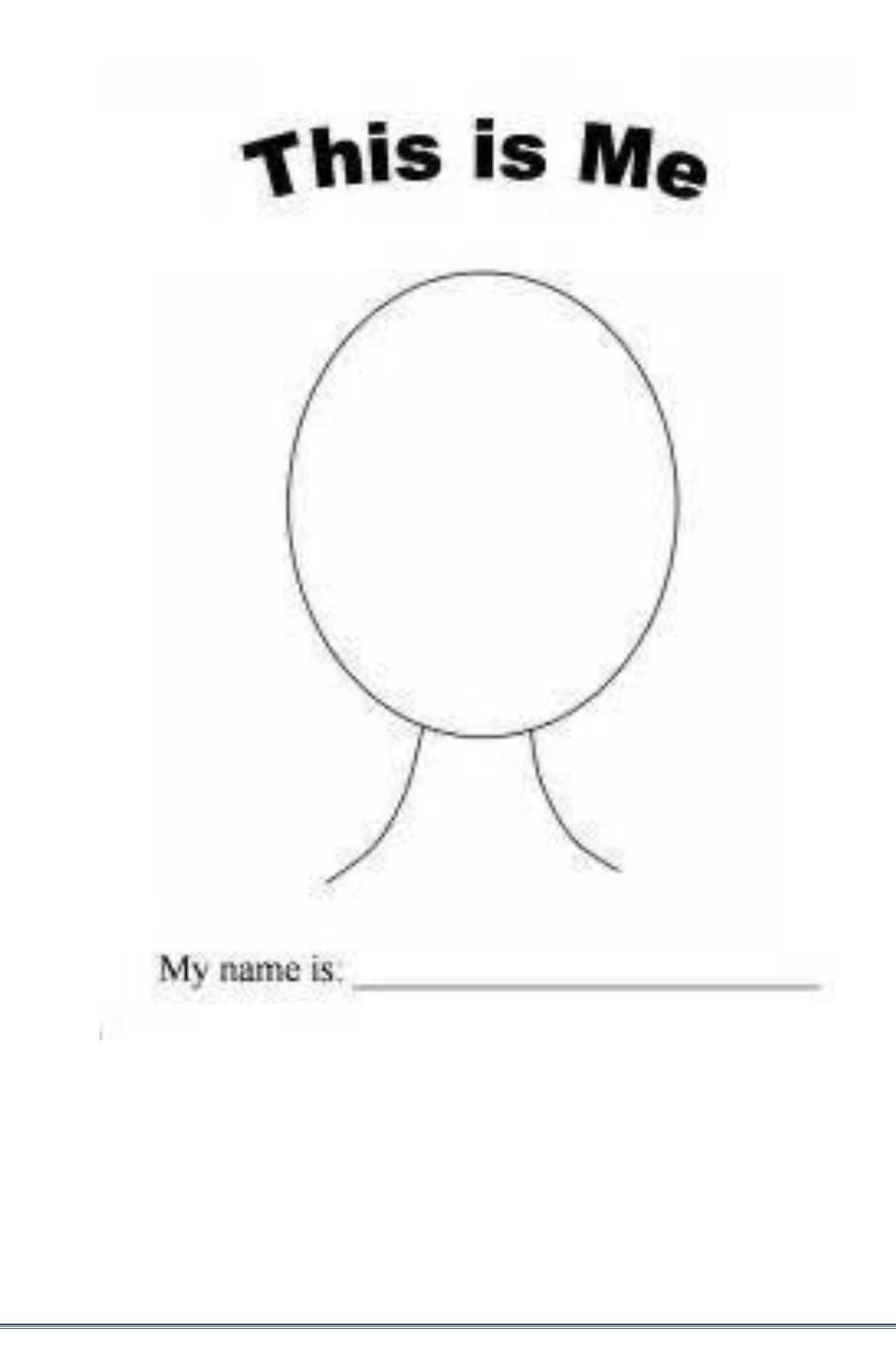

**2. Task. Read word- combinations and complete the picture with them.** 

**Hello; hi; how are you?; I'm fine, thank you; how are you?; great!;What's your name?; My name's Ann; What's your name ? I'm Sam.** 

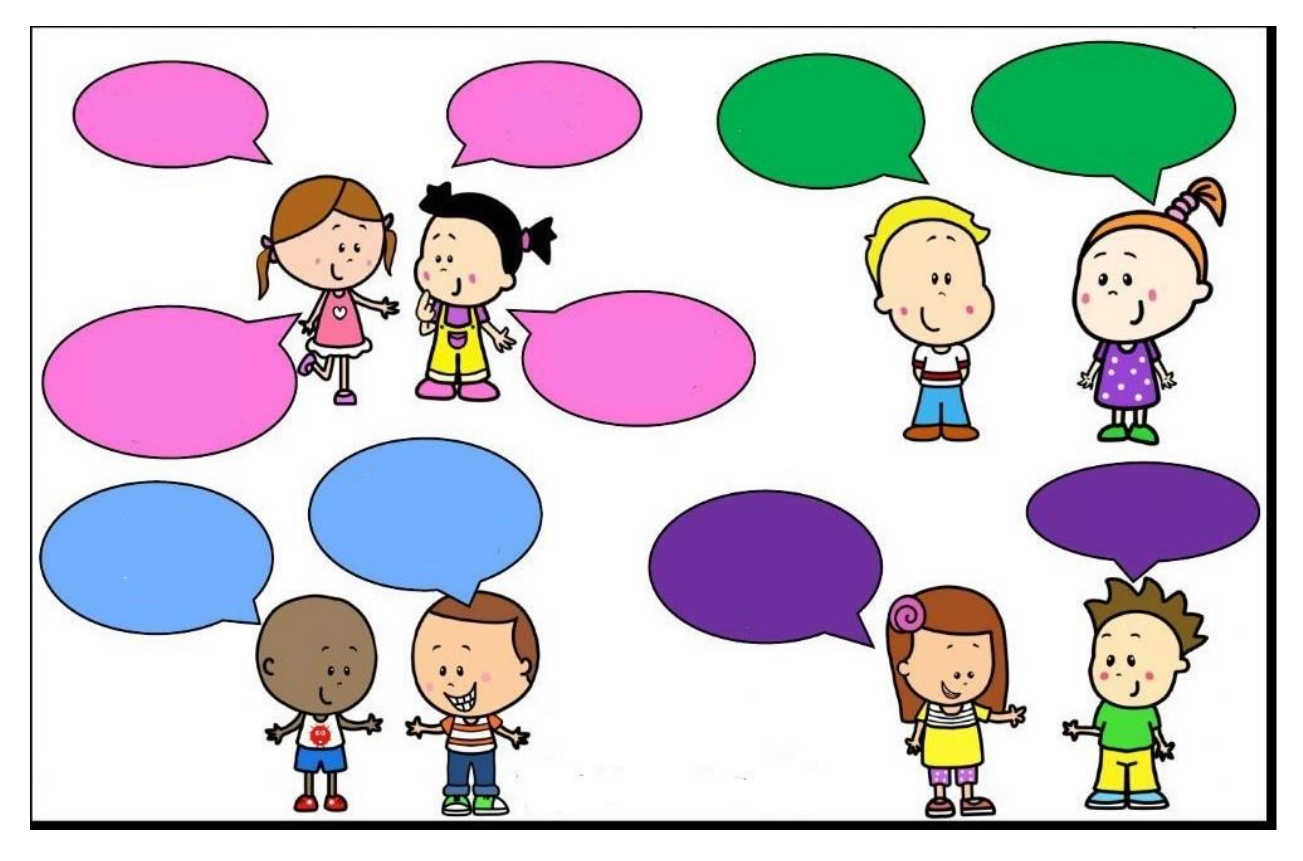

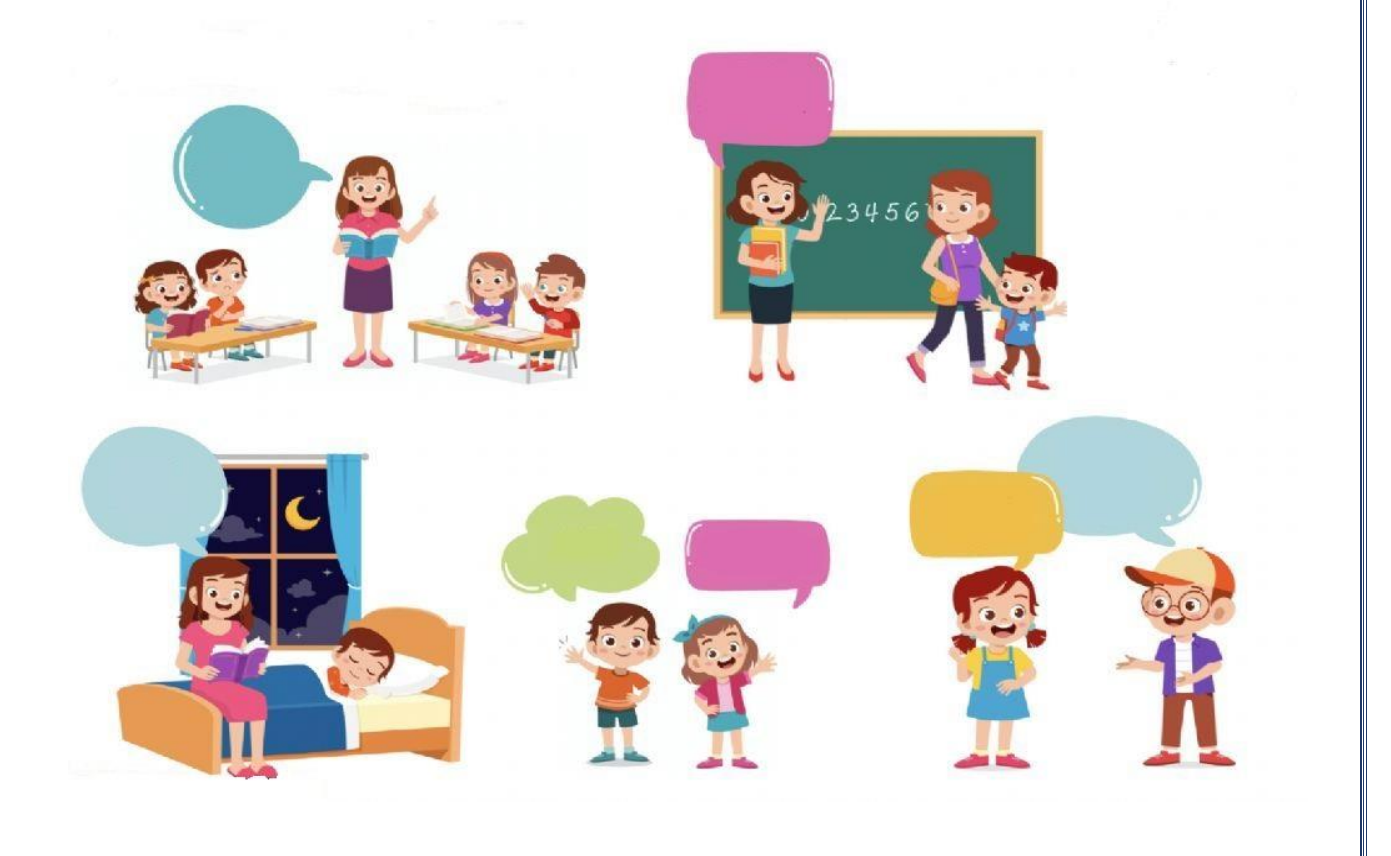

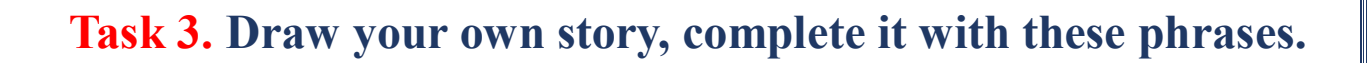

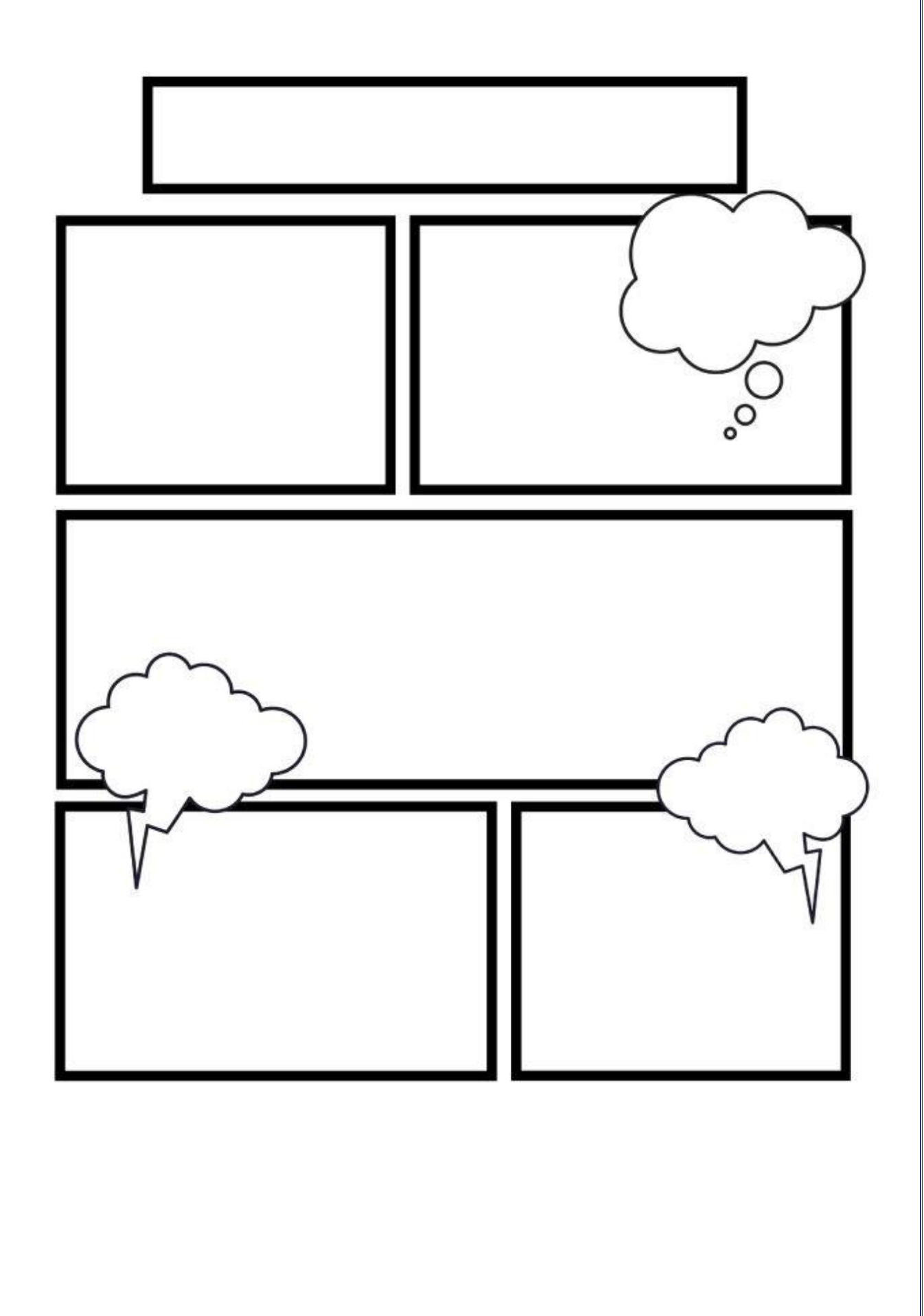

# **Тема 2 «Просьбы в классе» («Classroom requests»).**

#### **Task 4. Read word- combinations and complete the picture with them.**

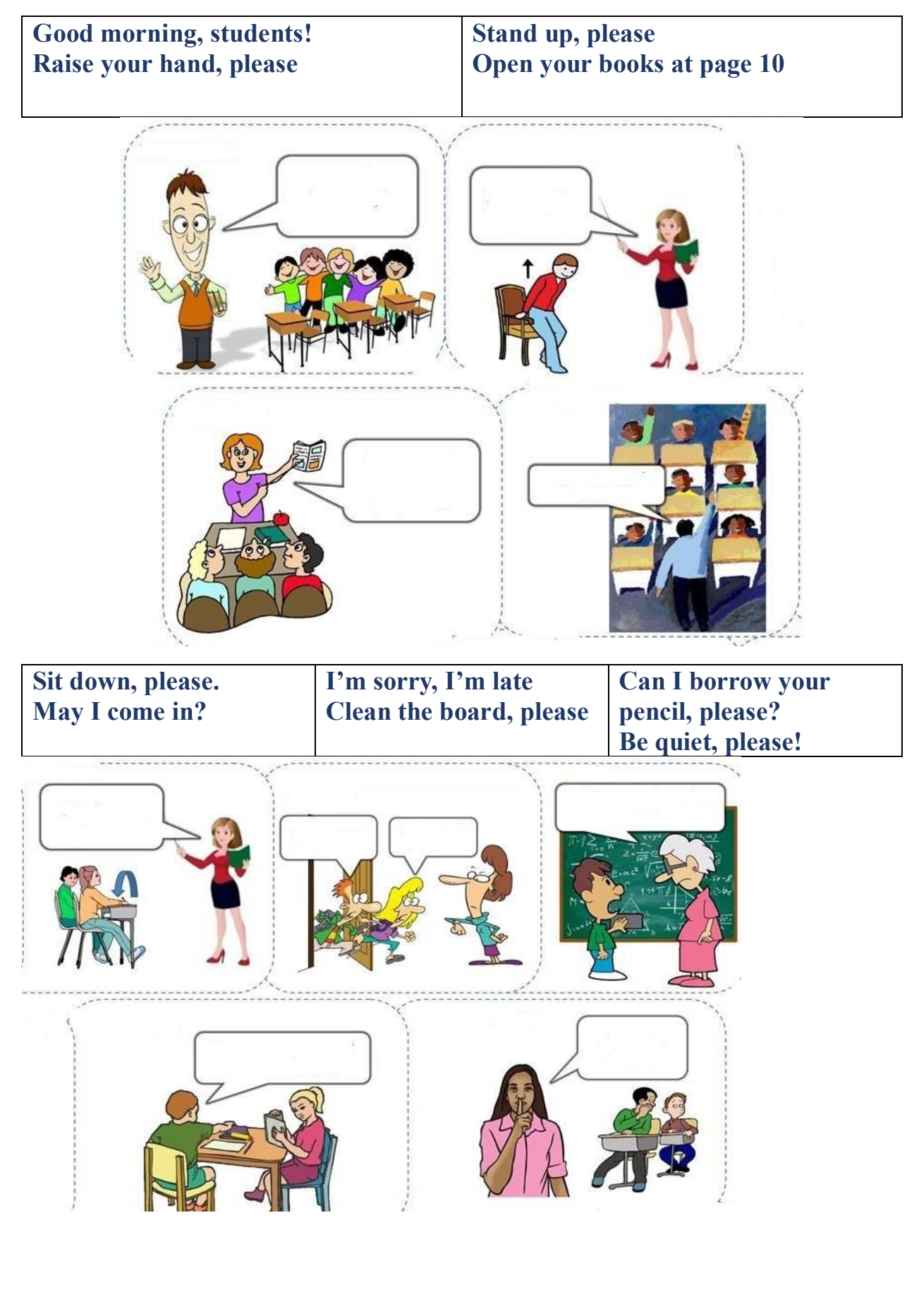

# **Can you help me? Listen to me, please!**

#### **Work in groups Oh, I don't understand**

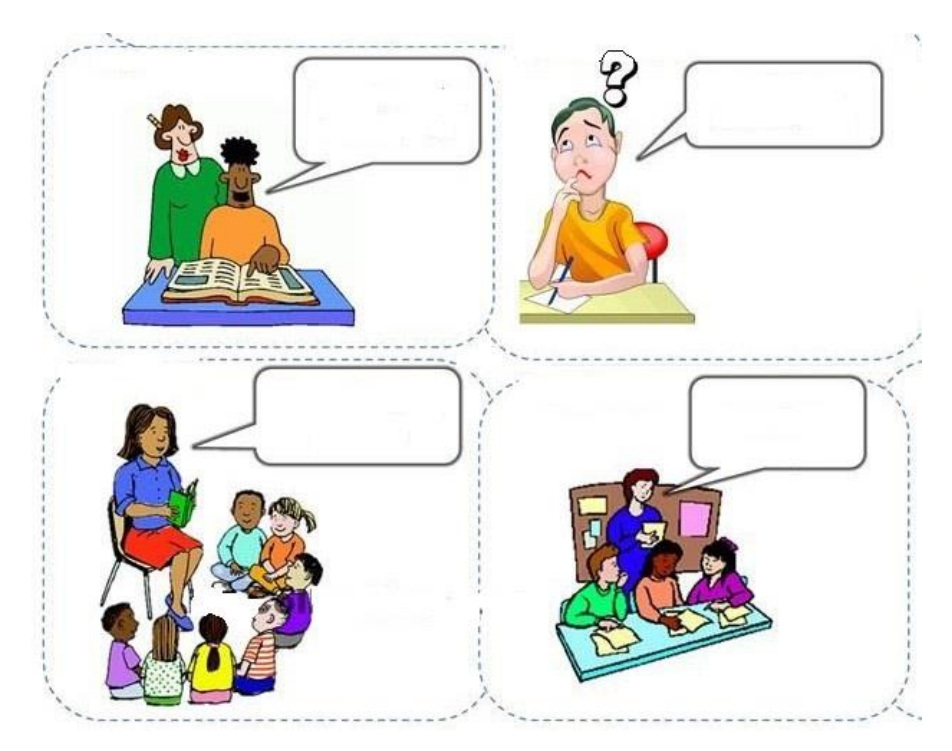

**Do the exercise! Work in pairs. Time is up! Bye! See you tomorrow**

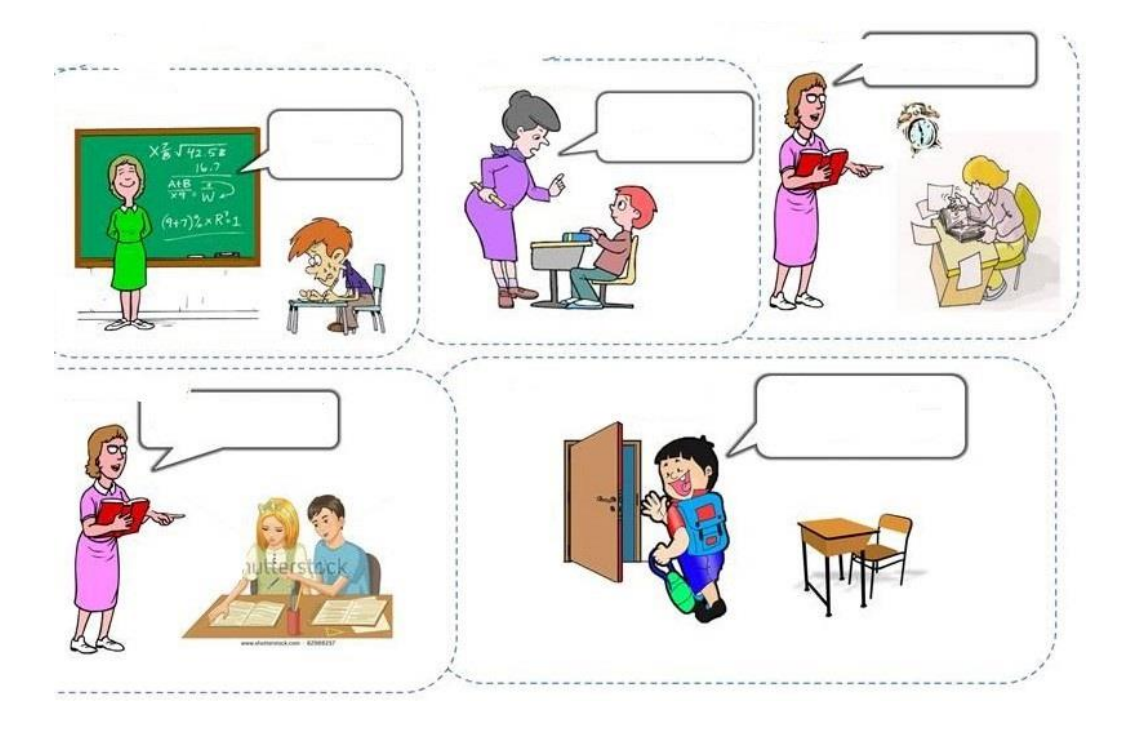

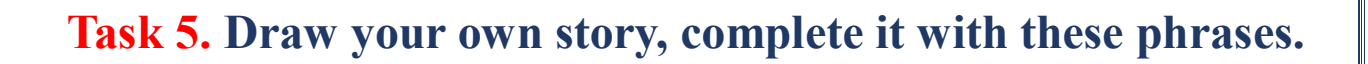

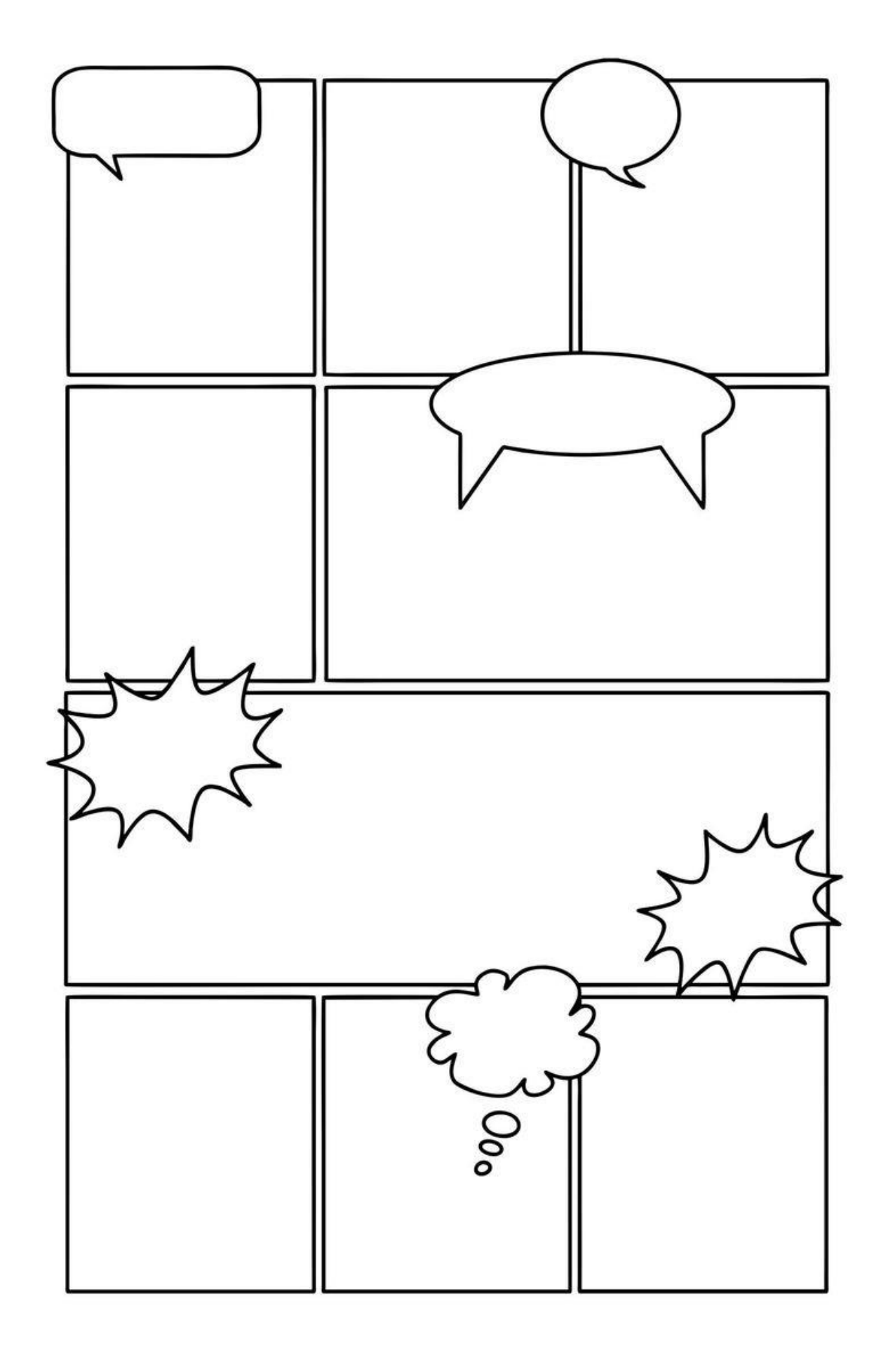

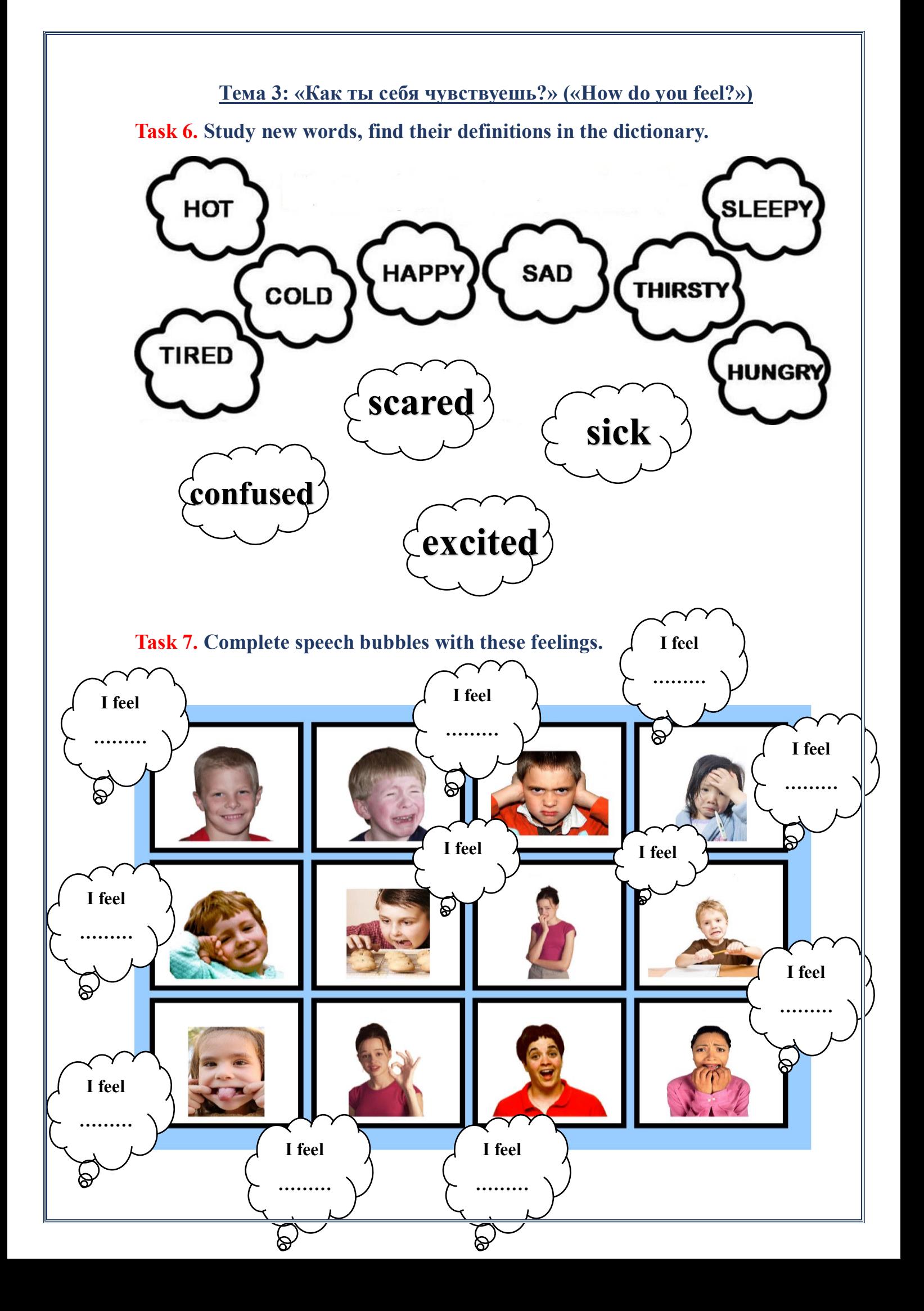

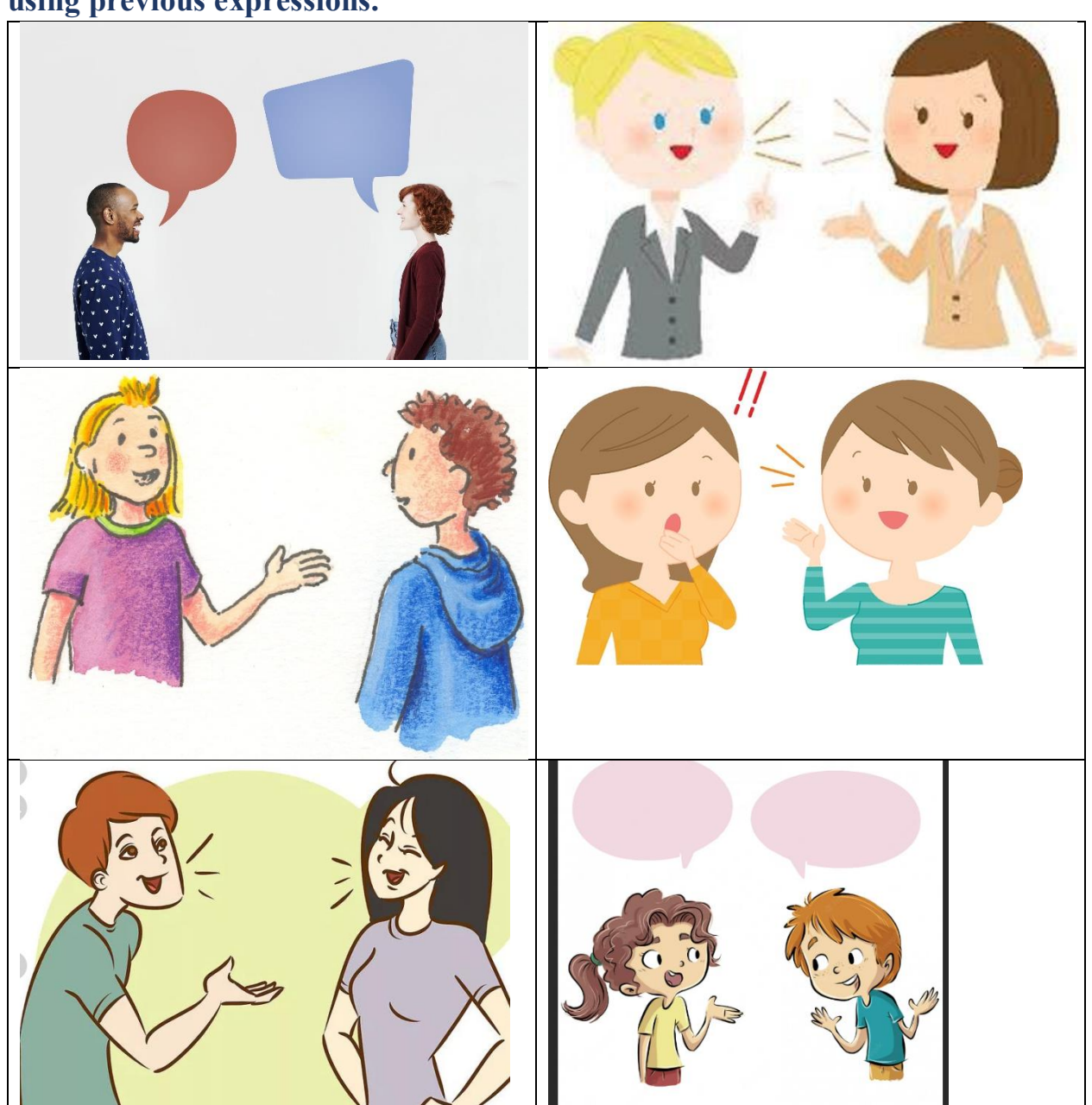

**Task 8. Complete the dialogues with questions about feelings and answers, using previous expressions.** 

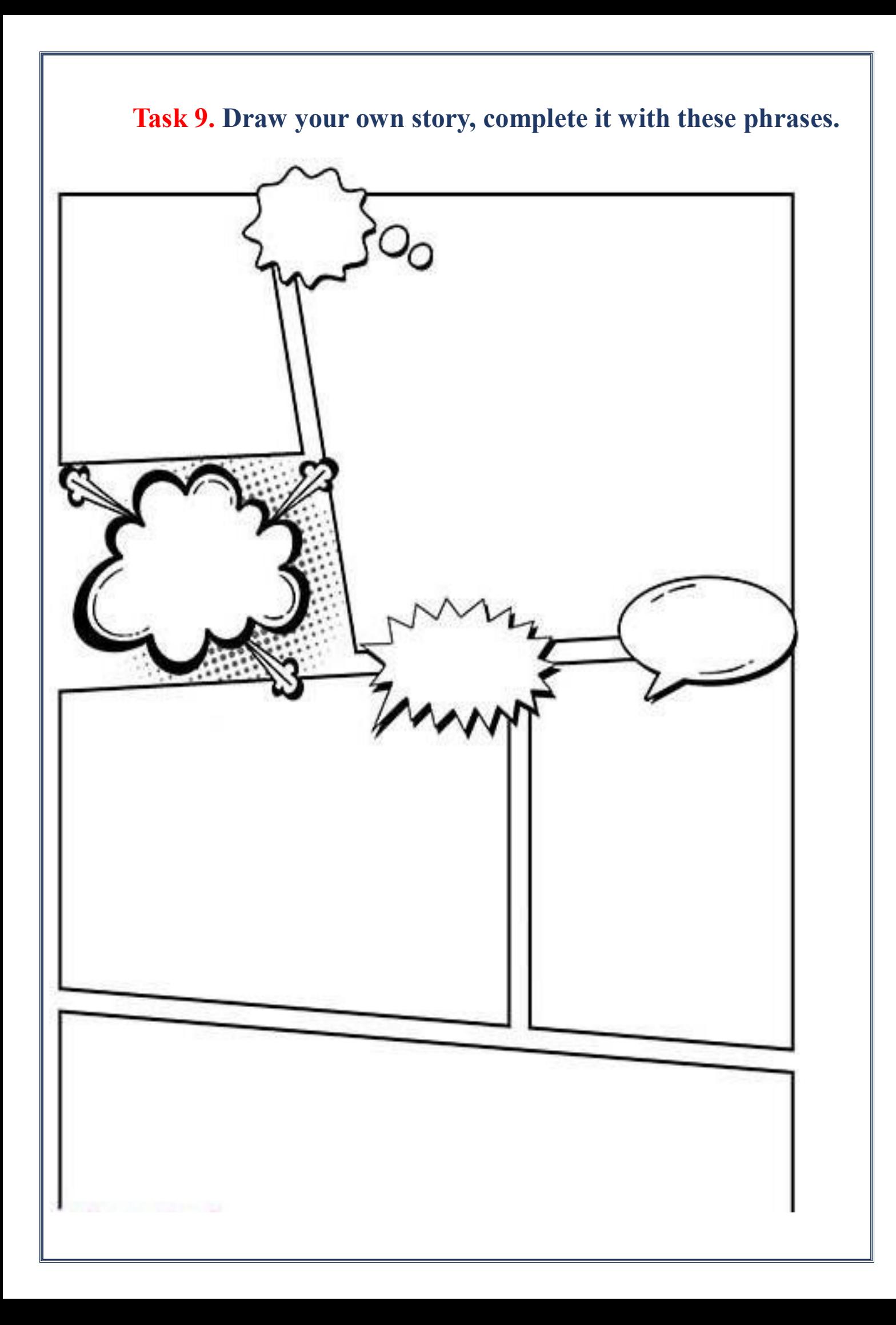

## **Раздел 2.Тема 4. В кафе (In a cafe).**

#### **Task 10. Complete these pictures with useful expressions:**

Would you like to order?

Can I help you?

Are you ready to order?

What would you like to dream?

Would you like some…?

Excuse me, we'd like to order.

We are ready to order now.

Could you bring me….., please?

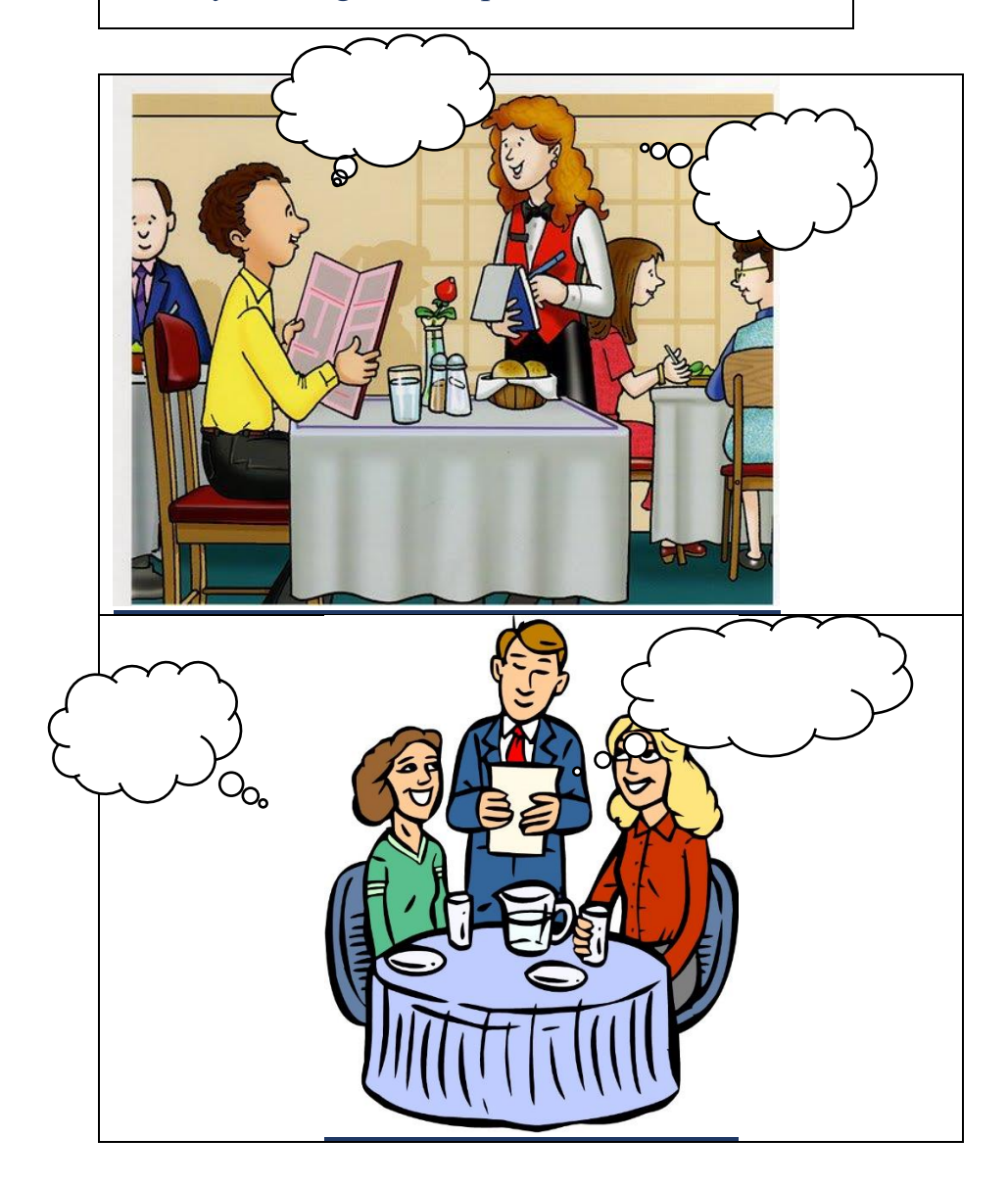

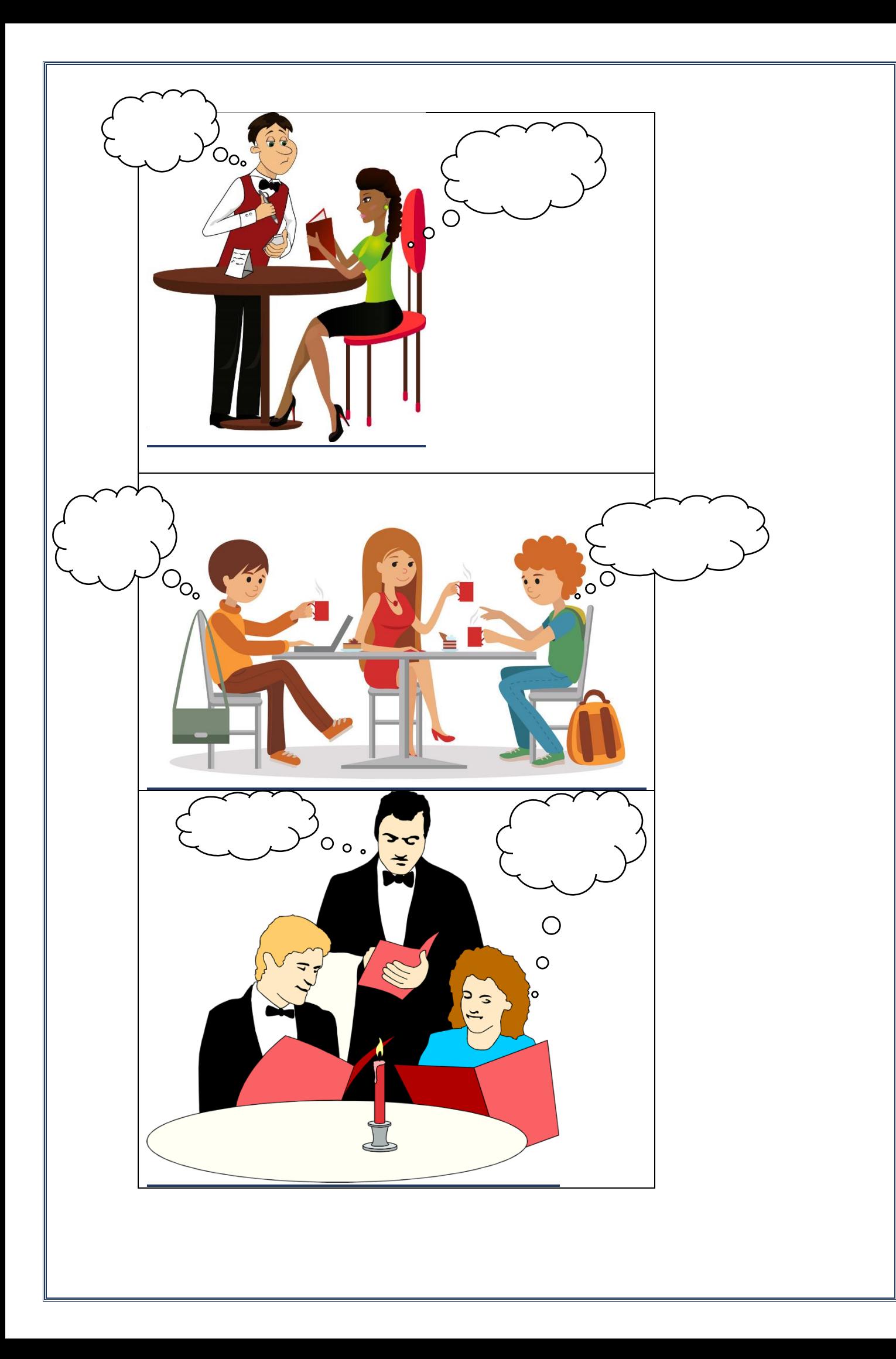

# **Список используемых ресурсов**

1. Ru.pinterest.com

2. [www.google.ru](http://www.google.ru/)